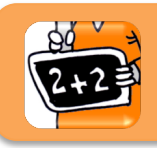

## La proportionnalité (2)

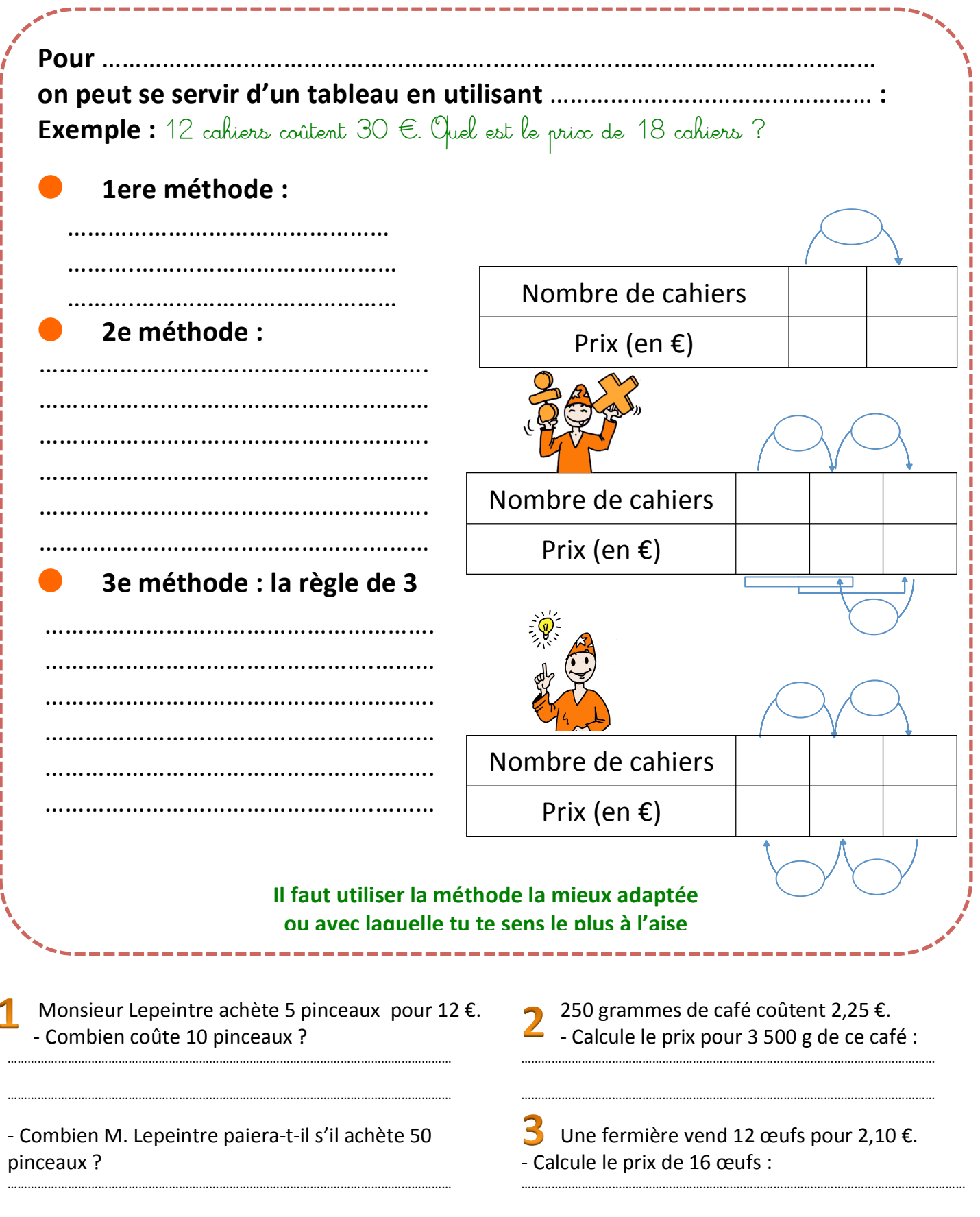

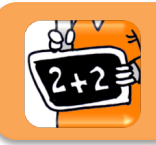

**Calcul 12** 

La proportionnalité (2)

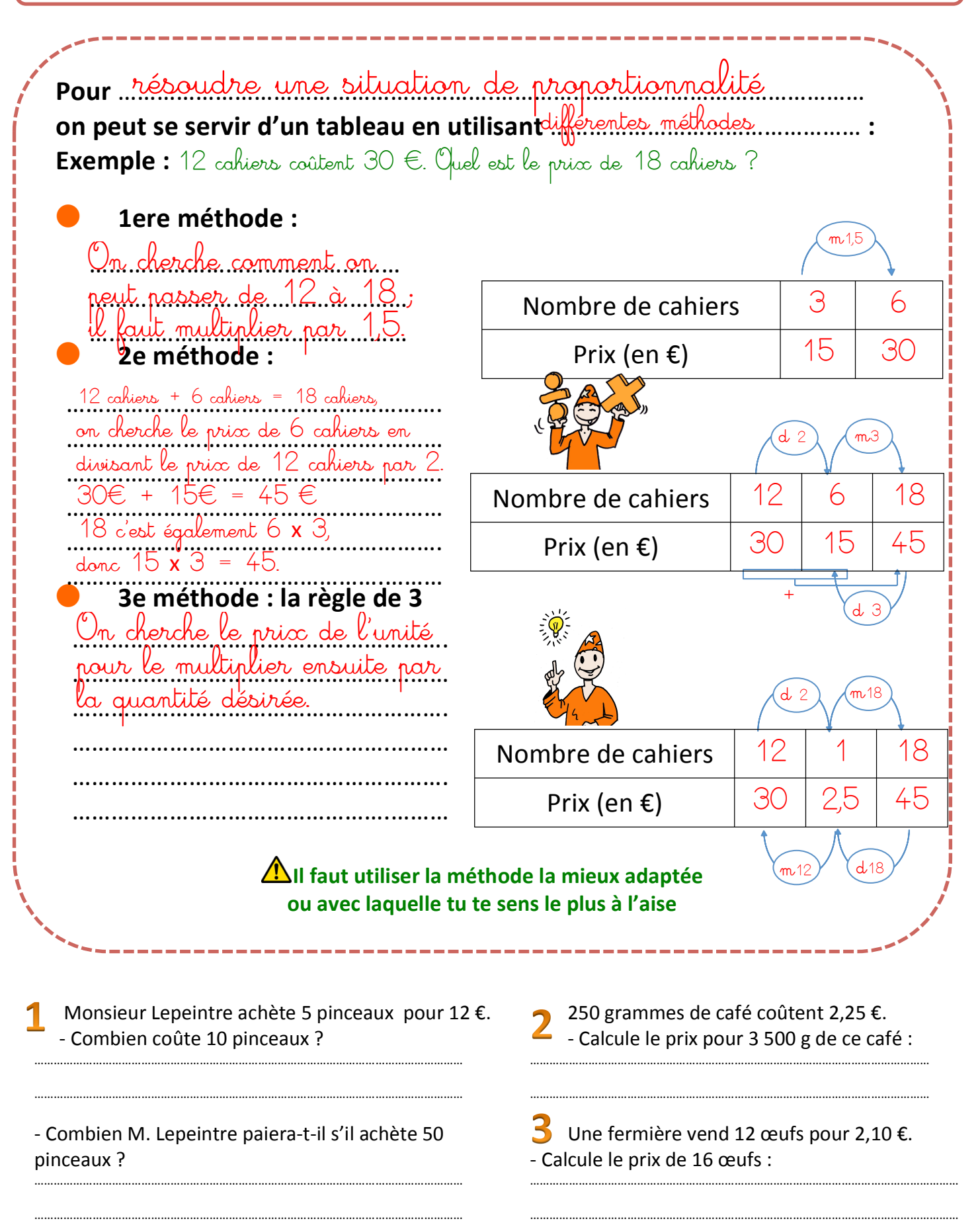